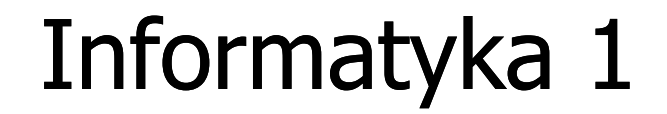

Politechnika Białostocka - Wydział Elektryczny Elektrotechnika, semestr II, studia stacjonarne I stopniaRok akademicki 2017/2018

Wykład nr 8 (18.06.2018)

dr inż. Jarosław Forenc

#### Plan wykładu nr 8

- $\mathcal{L}_{\mathcal{A}}$  Sortowanie
	- $\Box$ quick-sort (program w języku C)
	- $\Box$ qsort (funkcja w języku C)

# Sortowanie szybkie (Quick-Sort) - funkcja w C

```
void QuickSort(int tab[], int l, int r)
{int i,j,x,y;
   i=l;
j=r;
x=tab[(l+r)/2];do
{while (tab[i]<x) i++;
      while (x<tab[j]) j--;
      if (i<=j)
      {y=tab[i];
tab[i]=tab[j];tab[j]=y;
i++; j--;}
} while (i<=j);
   if (l<j) QuickSort(tab,l,j);
   if (i<r) QuickSort(tab,i,r);
}
```
### Funkcja qsort() w języku C

 $\Box$ Quick-Sort został zaimplementowany w języku C w funkcji:

```
QSORTstdlib.html in the control of the control of the control of the control of the control of the control of the c<br>https://www.information.com/information.com/information.com/information.com/information.com/information.com/in
void qsort(void *baza, size_t n, size_t size,
(*funkcja)(const void *element1, const void *element2));
```
- $\Box$  funkcja qsort() sortuje metodą Quick-Sort tablicę wskazywaną przez argument <mark>baza</mark> i zawierającą <mark>n</mark> elementów o rozmiarze size
- $\Box$  funkcja qsort() posługuje się funkcją porównującą funkcja(), której argumentami są wskazania do elementów tablicy baza
- $\Box$ funkcja() powinna zwracać wartości:

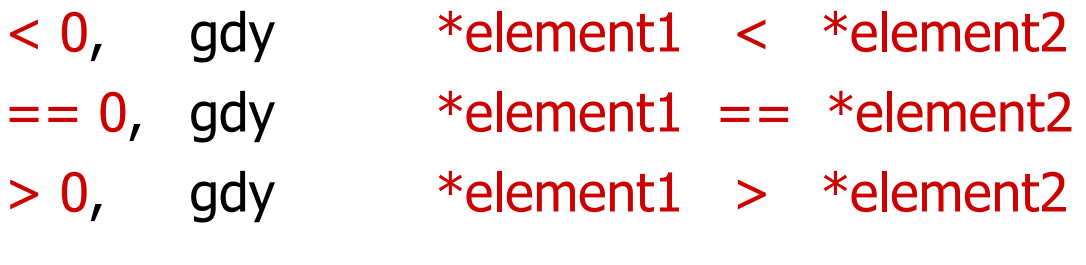

#### Funkcja qsort() w języku C - przykład (1/2)

```
#include <stdio.h>
#include <stdlib.h>
#include <time.h>
#define N 10
void generuj(int tab[])
{int i;
   srand(time(NULL));for (i=0;i<N;i++)
tab[i]=rand()%100;}void drukuj(int tab[])
{int i;
   for (i=0;i<N;i++)
printf("%2d ",tab[i]);printf("\n");}
```
#### Funkcja qsort() w języku C - przykład (2/2)

```
int funkcja(const void *element1, const void *element2)
{if (*(int*)element1 < *(int*)element2) return -1;
    if (* (int*) element1 == * (int*) element2) return 0;if (*(int*)element1 > *(int*)element2) return 1;
}int main()
{int tab[N];
   generuj(tab);drukuj(tab); printf("\nqsort:\n");
qsort((void*)tab,(size_t)N,sizeof(int),funkcja);drukuj(tab); system("PAUSE");return (0);}
```
#### Funkcja qsort() w języku C - przykład (2/2)

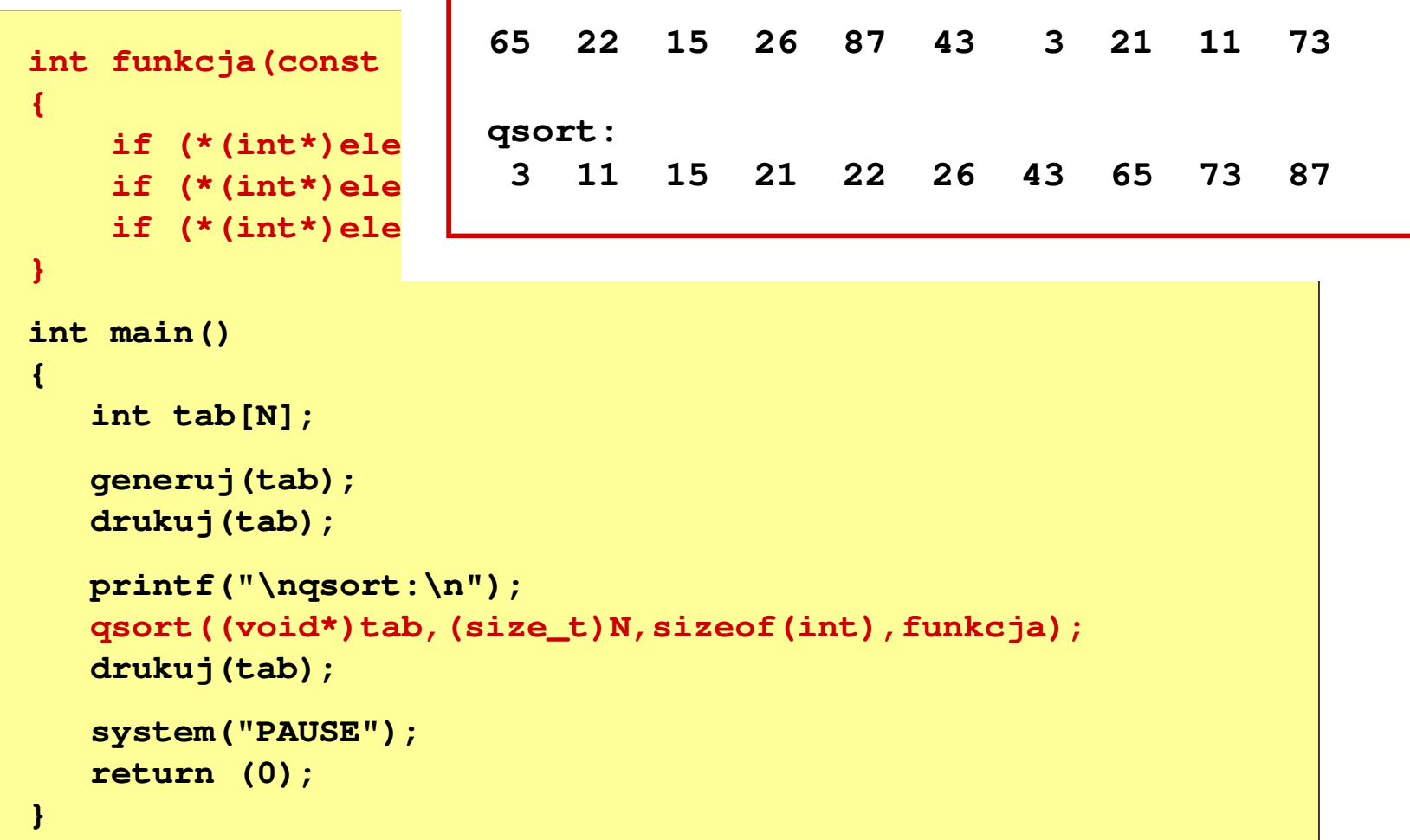

Koniec wykładu nr 8

## Dziękuję za uwagę!